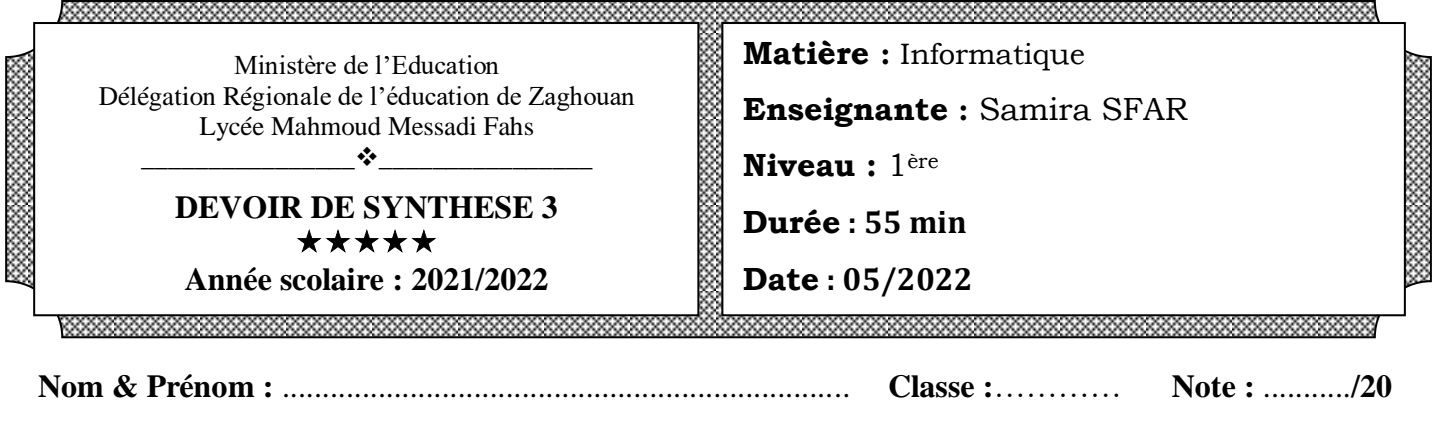

## **Exercice 1 (3 points)**

Pour chaque des propositions suivantes, mettre dans chaque case, la lettre **V** si la proposition est correcte et la lettre **F** dans le cas contraire

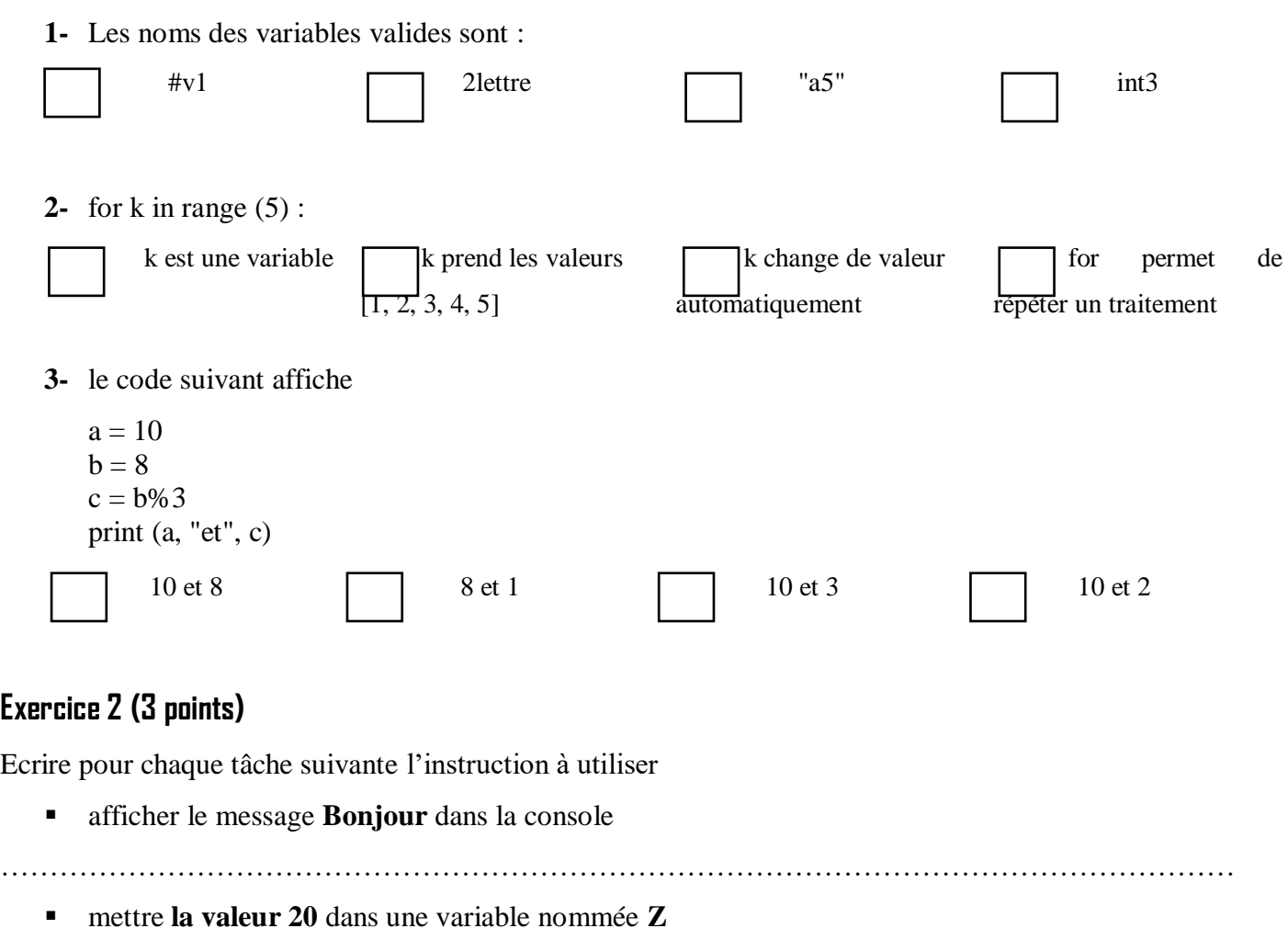

afficher **Admis** dans le cas où **la moyenne de l'élève est supérieure ou égale à 10**

……………………………………………………………………………………………………………... ……………………………………………………………………………………………………………...

………………………………………………………………………………………………………………

## **Exercice 3 (4 points)**

Soit le programme suivant, donner le résultat du programme selon les valeurs des variables données

 $x = int (input ('Donner un entire'))$ if  $(x < 1)$  : fx=  $3*$  x -2 elif ( $x \le 2$ ) : fx= $x^*$  x else :  $fx = 2^* x$ print (fx)

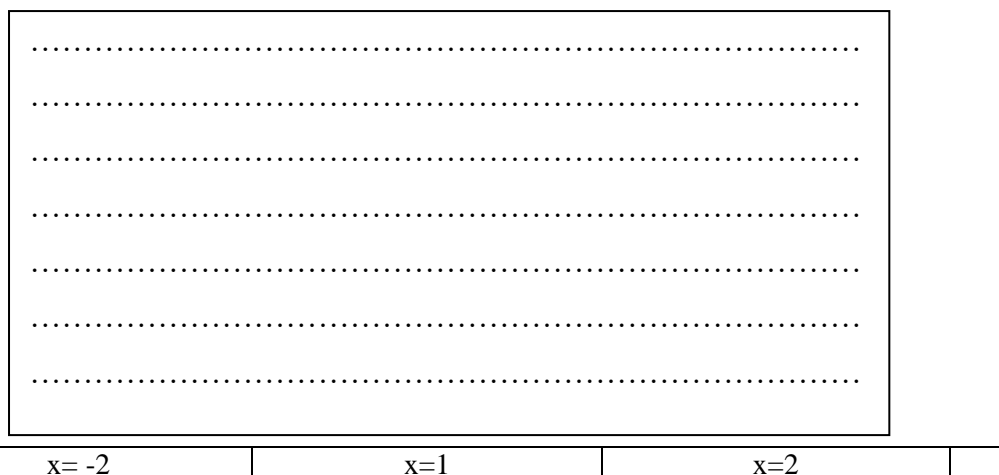

![](_page_1_Picture_128.jpeg)

## **Exercice 4 (10 points)**

1- Ecrire un programme Python qui permet de saisir deux entiers **a** et **d** et de vérifier si l'entier **d** est un diviseur de l'entier **a**.

2- Modifier le programme pour que l'utilisateur **répète** l'entrée de **a** et **d 5 fois**, et de **sommer** les diviseurs de **a** dans la variable

…………………………………………………………………… **s**, puis afficher **s**. …………………………………………………………………… …………………………………………………………………… …………………………………………………………………… …………………………………………………………………… …………………………………………………………………… …………………………………………………………………… …………………………………………………………………… …………………………………………………………………… …………………………………………………………………… Bon Travail

Bon Travail